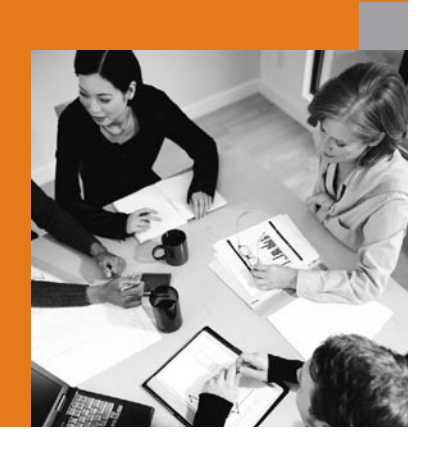

**Detaily řešení SAP**

# **SAP® BUSINESS ONE ZVYŠUJE EFEKTIVITU MALÝM A STŘEDNÍM FIRMÁM**

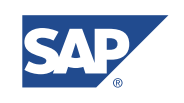

© Copyright 2004 SAP AG. All rights reserved.

No part of this publication may be reproduced or transmitted in any form or for any purpose without the express permission of SAP AG. The information contained herein may be changed without prior notice.

Some software products marketed by SAP AG and its distributors contain proprietary software components of other software vendors.

Microsoft®, WINDOWS®, NT®, EXCEL®, Word®, PowerPoint® and SQL Server® are registered trademarks of Microsoft Corporation.

IBM®, DB2®, DB2 Universal Database, OS/2®, Parallel Sysplex®, MVS/ESA, AIX®, S/390®, AS/400®, OS/390®, OS/400®, iSeries, pSeries, xSeries, zSeries, z/OS, AFP, Intelligent Miner, WebSphere®, Netfinity®, Tivoli®, Informix and Informix® Dynamic Server™ are trademarks of IBM Corporation in USA and/or other countries.

ORACLE® is a registered trademark of ORACLE Corporation.

UNIX®, X/Open®, OSF/1®, and Motif® are registered trademarks of the Open Group.

Citrix®, the Citrix logo, ICA®, Program Neighborhood®, MetaFrame®, WinFrame®, VideoFrame®, MultiWin® and other Citrix product names referenced herein are trademarks of Citrix Systems, Inc.

HTML, DHTML, XML, XHTML are trademarks or registered trademarks of W3C®, World Wide Web Consortium, Massachusetts Institute of Technology.

JAVA® is a registered trademark of Sun Microsystems, Inc.

JAVASCRIPT® is a registered trademark of Sun Microsystems, Inc., used under license for technology invented and implemented by Netscape.

MarketSet and Enterprise Buyer are jointly owned trademarks of SAP AG and Commerce One.

SAP, R/3, mySAP, mySAP.com, xApps, xApp, SAP NetWeaver, and other SAP products and services mentioned herein as well as their respective logos are trademarks or registered trademarks of SAP AG in Germany and in several other countries all over the world. All other product and service names mentioned are the trademarks of their respective companies. Data contained in this document serves information purposes only. National product specifications may vary.

### **OBSAH**

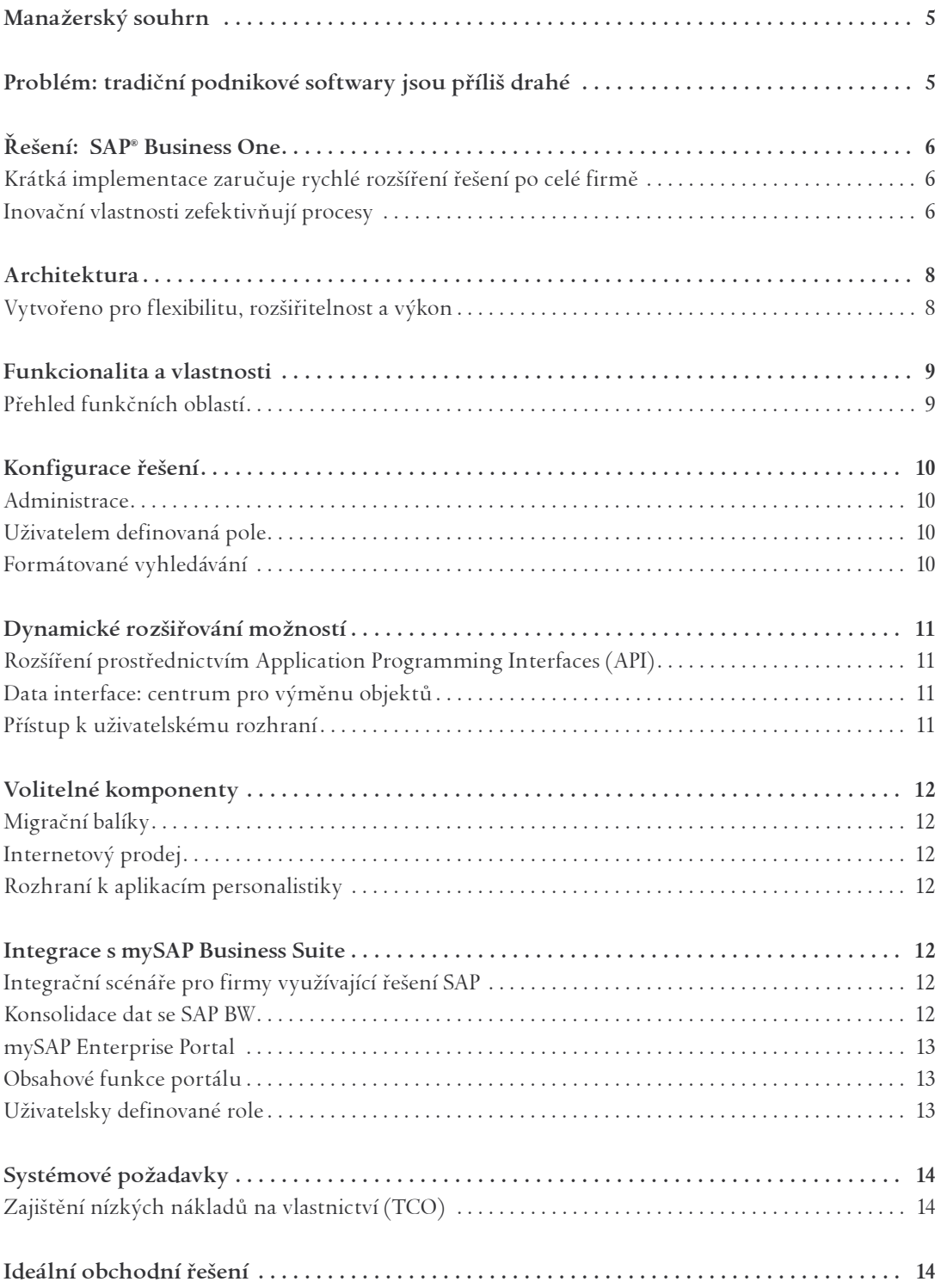

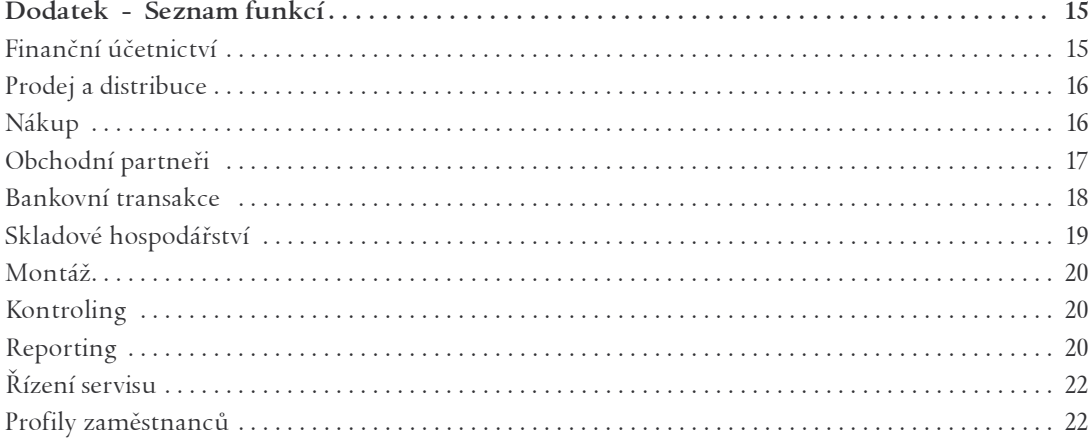

### **MANAŽERSKÝ SOUHRN**

Přežít v dnešním těsně propojeném obchodním prostředí není snadné. Aby mohly malé a střední firmy konkurovat větším, potřebují stejně kvalitní řešení, avšak cenově dostupné se specifickou funkcionalitou.

SAP takové řešení nabízí. Díky kombinaci plného rozsahu obchodní funkcionality v jediném, jednoduchém, cenově dostupném, integrovaném řešení se SAP® Business One stává ideálním nástrojem pro malé a střední firmy. Jednoduše se používá a přizpůsobuje. Toto řešení bylo vytvořeno nejlepším světovým dodavatelem řešení pro globální společnosti. SAP® Business One otevírá konkurenční příležitosti i pro menší společnosti, a to nejen dnes, ale i do budoucnosti.

### **PROBLÉM: TRADIČNÍ INFORMAČNÍ SOFTWARY JSOU PŘÍLIŠ DRAHÉ**

V dnešních dynamických obchodních podmínkách již nemohou firmy déle fungovat bez efektivního IT systému. Aby byly schopny zaručit efektivní řízení a konkurenceschopnost , bez ohledu na jejich velikost, jsou čím dál tím více závislé na informační technologii.

Stejně jako veliké korporace, tak i malé a střední firmy potřebují integrovaný podnikový systém (ERP), jenž jim pomůže dosáhnout jimi definované obchodní cíle efektivněji, potřebují software se kterým mohou počítat i do budoucnosti.

Aby byl ERP software pro malé a střední firmy efektivní, musí splnit široký rozsah požadavků a očekávání. Například musí být rychle implementovatelný, musí nabídnout dostatečný rozsah funkcionality a umožnit odpovídající integraci mezi samostatnými aplikačními komponentami. Musí být také cenově dostupný, jednoduše použitelný a kompatibilní s budoucími technologickými aktualizacemi. A konečně, musí využívat nejnovější technologie, včetně internetu, podporovat stávající standardy a mít zajištěnu místní podporu od zkušeného IT dodavatele na instalaci, údržbu a školení.

## **ŘEŠENÍ: SAP® BUSINESS ONE**

SAP® Business One je integrované řešení vytvořené přímo pro malé a střední firmy. Neposkytuje jen rychlý a snadný přístup ke všem vnitropodnikovým informacím, ale také dodává reporty a dokumenty nutné pro přijímání rozhodnutí pro všechny oblasti vaší firmy. Stačí jen o málo více než stisknutí tlačítka a máte k dispozici užitečné nástroje pro efektivní podporu každodenních procesů v oblasti prodeje, nákupu, účetní oblasti a dalších. SAP® Business One dodává rozhodující informace pro to, aby bylo vedení firmy úspěšné.

Toto podnikové řešení uspokojí i další důležitý požadavek, ochrání vaše investice tím, že je na budoucnost dobře připraveno.

### **KRÁTKÁ IMPLEMENTACE ZARUČUJE RYCHLÉ ROZŠÍŘENÍ ŘEŠENÍ PO CELÉ FIRMĚ**

Implementace SAP® Business One může proběhnout velmi rychle . Doba implementace závisí na složitosti výchozích obchodních transakcí a pohybuje se v rozmezí od několika dnů až po několik týdnů. Jednoduchost implementace je garantována strukturou a konstrukcí samotného řešení, které využívá výhod speciálních SAP nástrojů pro migraci dat jakými jsou například API na import dat, import účetní osnovy a dalších nástrojů včetně možnosti využití XML.

Navíc, jasně zdokumentované implementační kroky a procedury zavedení systému, to vše postaveno na technologických přednostech, umožňují minimalizaci vývojové práce při zavádění systému. SAP® Business One je implementován vyškolenými lokálními obchodními partnery, kteří mají mnoho zkušeností s implementací systémů pro malé a střední firmy, a také je vše podloženo třicetiletou zkušeností SAP.

### **INOVAČNÍ VLASTNOSTI ZEFEKTIVŇUJÍ PROCESY**

SAP® Business One poskytuje všechny funkce a vlastnosti potřebné pro efektivní, pokrokové a na růst orientované řešení. V neposlední řadě řešení odpovídá vysokým standardům SAP, které se budou vyvíjet společně s požadavky zákazníků.

Hlavními prvky řešení jsou:

§ **Uživatelsky příjemné rozhraní, procesně provázaná data** 

 SAP® Business One je jednoduše ovladatelný, zjednoduší vaše pracovní úkony. Inovační funkčnost Drag & Relate vám umožní intuitivně pracovat s vašimi daty. Například z obrazovky určené pro objednávky se můžete zanořit do údajů o vašem zákazníkovi, jedním kliknutím myši najít všechny obchodní příležitosti a s Drag & Relate vytvořit analytický report v podstatě ke všem údajům na obrazovce (viz obrázek 1). Tímto způsobem můžete získat potřebné stěžejní informace k tomu, aby mohlo být vaše rozhodování efektivnější a rychlejší.

§ **Výstražné funkce založené na Workflow**

 Každý uživatel SAP® Business One může nakonfigurovat rozmanité výstražné funkce pro mimořádné události, např. upomínky, schvalovací procesy, zasílání dokumentů jiným uživatelům, atp. V souladu s konfigurací nastavení zasílá řešení automaticky hlášení zodpovědnému zaměstnanci. Tyto činnosti mohou být spouštěny výstražnými funkcemi obsaženými v řešení samém, nebo také pomocí e-mailu či faxu.

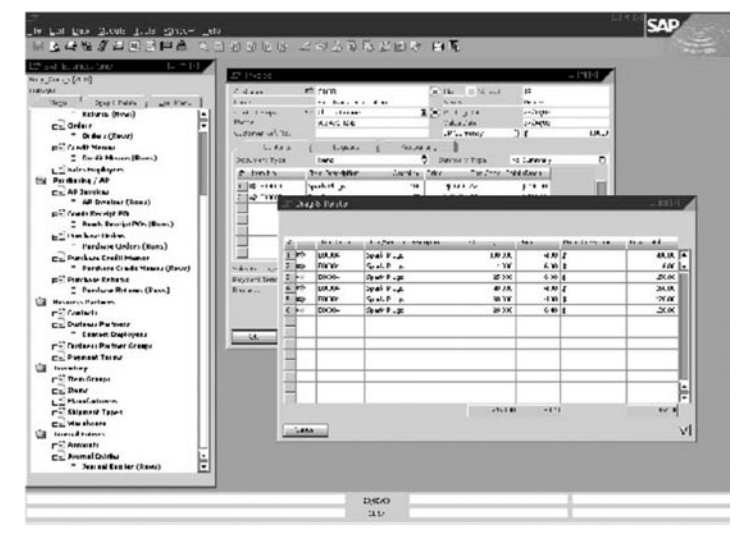

**Obrázek 1:** S funkcionalitou Drag & Relate mohou uživatelé vytvářet potřebné reporty (sestavy) ve vteřině.

§ **Flexibilní průvodce pro vytváření sestav**

 Vedle širokého rozpětí standardně dodávaných reportů můžete využít intuitivní nástroj Query Wizard ke shromažďování informací ze všech oblastí do specifických zákaznických výstupních sestav. Je podporován prakticky každý typ analýzy.

§ **Snadná integrace s Microsoft Office** Snadné používání SAP® Business One zajišťuje to, že pracuje v homogenním prostředí s Windows, v jeho dobře známém standardním uživatelském rozhraní a funkcionalitě. Například můžete jediným klikem myši konvertovat sestavu do personalizovaného dopisu nebo do Excelu a zaslat ji e-mailem.

- § **Specifické firemní šablony dokumentů** Každá šablona dokumentů může být v řešení SAP přizpůsobena požadavkům vaší firmy. Zákaznické prvky, které vyberete, jakými jsou data, obrázky produktů, náklady, mezisoučty a další, mohou být formátovány do úhledných dokumentů.
- § **Podpora zahraničních měn a jazyků** Funkcionality SAP® Business One pro účetnictví podporuje současné zpracování všech zaúčtování ve třech měnách: lokální měně, obchodní měně a systémové měně. Můžete lehce vytvářet sestavy v jakékoli mezinárodní měně. Řešení SAP® Business One také podporuje více jazyků a umožňuje uživatelům, aby si vybrali jejich osobní jazykové rozhraní a kdykoliv jej mohli změnit.
- Funkce Internal sales force automation (SFA) Zakotvená funkcionalita SFA vám umožní spravovat obchodní příležitosti, sledovat plán prodeje a řídit aktivity spojené se zákazníky. Máte k dispozici úplný pohled na informace o zákaznících včetně hrubého zisku a stavu zásob. Po krátkém zaškolení vám tyto informace mohou pomoci optimalizovat vaše obchodní příležitosti a zlepšit vaše celkové výsledky.
- § **Standardní rozhraní k zajištění komplexní integrace** SAP® Business One, jako centrální řídící aplikace, zahrnuje standardní rozhraní pro interní a externí datové zdroje. Tyto rozhraní zahrnují počítače do dlaně, prodejní internetové aplikace a analytické programy třetích stran.
- § **Aktualizace uživatelských polí a změny "za běhu"**  Toto řešení může být jednoduše přizpůsobeno zákazníkovým potřebám. Integrovaný, uživatelsky příjemný systém správy

polí vám umožní jednoduše vkládat nová pole do již existujících formulářů. Můžete také nalinkovat roletová pole, analýzy a procesy téměř k jakémukoli poli. Abyste zvýšili funkcionalitu SAP® Business One můžete se stejnými nástroji přidávat i dodatečné tabulky.

 SAP ví, že systémy pracující v reálném čase vyžadují bezprostřední aktualizace a změny, a že uživatelé musí mít možnost vkládat tabulky a pole "za běhu" systému. Proto veškeré změny provedené v rámci SAP® Business One vstoupí v platnost okamžitě. Nejčastěji požadované změny mohou být snadno definovány uživatelem bez toho, aby musel absolvovat nějaké technické školení. Tato funkcionalita je významným zdokonalením oproti konkurenčním řešením, která umožňují aktualizace pouze v dávkách.

§ **Komplexní vývojové prostředí (SDK) k zajištění bezproblémových aktualizací** 

 Na komplikovanější technické úpravy mají vývojáři přístup k jednoduchému, nicméně výkonnému nástroji SDK. Ten je postaven na osvědčených odvětvových standardech, které jsou softwarovým vývojářům důvěrně známé, a poskytuje v rámci SAP® Business One úplný přístup k funkcionalitě řešení na dvou úrovních integrace:

- Data Interface Application Programming Interface (DIAPI), vrstva obchodních procesů, jenž jsou nezávislé na klientu SAP® Business One, přesto ale obsahují úplně stejnou obchodní logiku
- User Interface Application Programming Interface (UIAPI), umožňuje vývojářům vytvářet nová okna, modifikovat okna již existující, reagovat na UI události a další.

Na technické přizpůsobování systému, v závislosti na druhu odbornosti vašeho týmu, SDK vývojářům umožňuje využívat jakékoliv COM nebo .NET jazyky (nebo Java). A protože SAP chápe, že technologie a obchod se vyvíjí, tak vytvořil SDK, které zabezpečuje hladké provádění upgrade systému bez potřeby přeprogramovávání zákaznických úprav.

### **ARCHITEKTURA**

### **VYTVOŘENO PRO FLEXIBILITU, ROZŠIŘITELNOST A VÝKON**

SAP® Business One je plně integrované řešení s jednotným, intuitivním vzhledem a vlastnostmi napříč všemi funkcemi. Jeho moderní architektura mu umožňuje plně využít MS SQL Server databázi, výsledkem čehož je výkonné řešení, které se snadno udržuje a administruje.

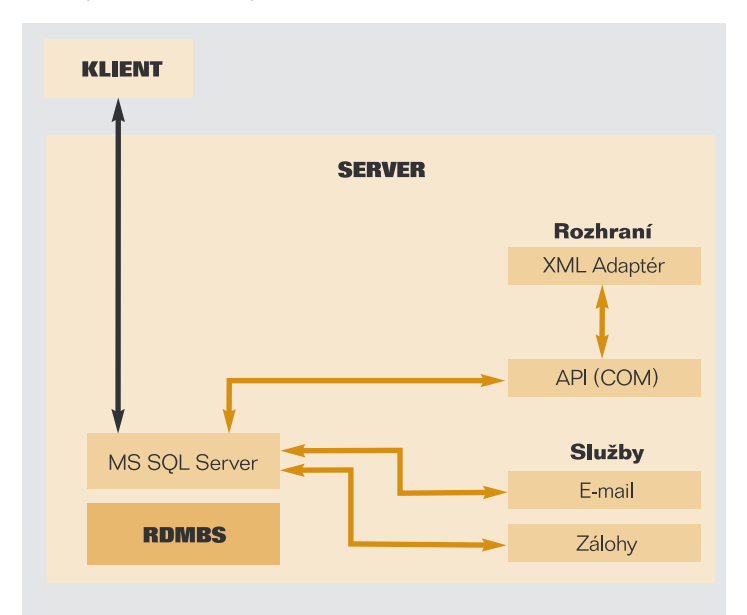

**Obrázek 2:** Prostředí samostatného serveru umožňuje snadnou administraci SAP® Business One, jeho údržbu a integraci s dalšími řešeními.

Aplikace SAP® Business One je umístěna na jednom serveru a je plně integrována ve vaší síti Windows NT. SAP® Business One zajišťuje pro uživatele špičkový výkon využitím na WIN 32 založené dvouvrstvé klient-server architektuře (viz obrázek 2). To, že je řešení optimalizováno pro MS SQL Server, umožňuje plně využít existující síť k maximálnímu výkonu. To zahrnuje zabezpečení, zálohy a protokoly síťových přístupů. Přístup je udělován přes síť (WAN), terminálové služby nebo přes modemové připojení. V prostředí SAP® Business One můžete využívat vaše standardní procedury na zálohování databází a jednoduše ukládat a přenášet databázi na jiné zařízení, čímž zajistíte okamžitý přístup ke kritickým obchodním informacím.

Aby zůstala údržba jednoduchá, tak je systém zabezpečení postaven na funkčním modelu. Administrátor může prohlížet seznam všech funkcí pro každý modul a může specifikovat, který typ přístupu k nim uživatel má: čtení zápis nebo obojí.

Všechny komponenty jsou postaveny na základní filosofii, že řešení musí přirozeně fungovat a reagovat v souladu s vašimi potřebami. Nesmí být umělé a těžké na naučení. Protože SAP® Business One a jeho komponenty jsou přizpůsobeny logice uživatele, tak jsou požadavky na školení minimální a osvojení uživatelem je velmi rychlé. Intuitivní přirozenost a snadnou ovladatelnost lze demonstrovat následujícím:

- §Modulová konstrukce umožňuje komponentám přes API kvalitnější adaptabilitu a vzájemnou komunikaci.
- Párování účtů, externí i interní, je snadno dokončeno díky sestavám, které poukazují na nesrovnalosti, ušetříte významné množství času při uzavírání knih a přípravě sestav.
- §Bankovní systém je obzvláště flexibilní v tom, že se přizpůsobí tomu, jak vaši zaměstnanci pracují. Řešení kvalitně podporuje činnosti okolo bankovních transakcí. Můžete otevřít vaši poštu, zapsat došlý šek do seznamu dokladů k zaúčtování, a později během dne nechat šek proplatit v bance. Použitím dvou separátních zaúčtování můžete sledovat co přesně se s šekem stalo.
- §Podobná flexibilita se projevuje při přípravě cenové nabídky. Můžete vytvářet dodací list s číslem zákazníka (a faktury) bez toho, aby jste znali zákazníkovo identifikační číslo.

### **FUNKCIONALITA A VLASTNOSTI**

### **PŘEHLED FUNKČNÍCH OBLASTÍ**

SAP® Business One je založen na jednoduše ovladatelném rozhraní. Používá se jako hlavní firemní ERP aplikace s možností využití dalších standardních rozhraní. Je komplexním a univerzálním podnikatelským nástrojem, který využijí manažeři i ostatní zaměstnanci v celém podniku.

Řešení poskytuje všechny běžné administrativní funkce, které umožňují upravovat a zálohovat data, definovat kurzy přepočtu měn, parametrizovat oprávnění i přístupy a přistupovat k údajům z produktů třetích stran. Skládá se z jednotlivých modulů, které rozšiřují schopnosti řešení SAP® Business One, zjednodušují podnikové procesy a nabízejí daleko více, než jen základní administrativní funkce.

Jedná se o následující moduly:

- § **Finanční účetnictví** podporuje všechny běžně využívané finanční operace, definici a správu účtů, účetní deníky, účtování v cizí měně, rozpočtování atd.
- § **Prodej a distribuce**  pomáhá definovat ceny výrobků, zpracovávat zakázky odběratelů, řídit procesy dodání výrobků, aktualizovat skladové zásoby a řídit procesy fakturace a pohledávek.
- § **Nákup** řízení a správa dodavatelských smluv a operací, jako jsou vystavení nákupní objednávky, aktualizace interních zásob, kalkulace hodnot importovaných položek, zpracování plateb a řízení dobropisů a záloh.
- § **Obchodní partner** umožňuje kontrolu odpovídajících informací o odběratelích, prodejcích a dodavatelích, včetně jejich vlastností, stavech na jejich účtech, sumarizaci jejich kontraktů a analýzy odbytového plánu.
- § **Bankovní operace** zabezpečují zpracování finančních operací, jako jsou pokladní operace, depozitní operace, operace s šeky, zálohy, platby kreditní kartou a také zpracování bankovních výpisů.
- § **Řízení skladu** řízení stavu skladu, správa položek, příprava ceníků, specifické cenové podmínky, přesuny mezi sklady, pohyby materiálu.
- § **Výroba** nabízí nástroje, které umožňují definování víceúrovňových kusovníků, vytváření výrobních zakázek, a které poskytují potřebné informace o výrobku a dostupnosti jednotlivých materiálů.
- § **Kontroling** umožňuje definici nákladových středisek a pravidel pro rozdělení nákladů, generování výkazů zisků a ztrát pro každé středisko.
- § **Výkaznictví** poskytuje sestavy pro každou oblast podnikání, včetně dodavatelských a odběratelských operací, cashflow, sumarizaci kontaktů se zákazníky, přehledy účtování, skladové zásoby, zůstatky na účtech, výkazy o cenách a další je možné vytvořit pomocí předdefinovaných výkazů nebo vámi navržených sestav.
- § **Řízení servisu** optimalizuje činnosti oddělení servisu, poskytuje podporu pro servisní operace, správu servisních kontraktů, plánování servisních aktivit, sledování komunikace se zákazníky, podporu zákazníků a řízení obchodních příležitostí.
- § **Personalistika** umožňuje řízení lidských zdrojů, včetně správy zaměstnaneckých údajů, kontaktních informací a výkazů docházky.

Administrační modul je rozebrán v následující sekci. Detailní přehled modulů naleznete v příloze.

### **KONFIGURACE ŘEŠENÍ**

#### **ADMINISTRACE**

SAP® Business One vám umožňuje konfigurovat základní systémové nastavení pro všechny komponenty. To zahrnuje definování kursu měny, inicializaci systému, nastavení autorizačních parametrů, vytvoření interní pošty, nastavení e-mailu, nastavení funkcí importu a exportu dat.

Klíčové funkce, které jsou řízeny administračním modulem řešení jsou následující:

- §Výběr firmy (různá základní nastavení)
- §Inicializace systému a obecné nastavení (firemní data a hlavní nastavení)
- §Uživatelské definice (měna, platební lhůty)
- §Oprávnění (ochrana přístupu, změna privilegií)
- §Vymezení kursů měny (podklady pro všechny sestavy a záznamy dat)
- §Nástroje (zálohová data, kopírování dat z jednoho do dalšího roku, definování automatizovaných procesů)
- §Import/Export dat
- §Obnovení (administrace dat/obnovování dat)
- §Varovné funkce (definování osobních profilů pro varovná hlášení)
- §Zasílání zpráv (interní uživatel, zákazník, dodavatel, atp.)

### **UŽIVATELEM DEFINOVANÁ POLE**

V SAP® Business One můžete definovat vaše vlastní pole pro všechny objekty včetně položek obchodních partnerů a objednávek. Toto vám umožňuje abyste mohli spravovat typické informace potřebné pro mnoho různých obchodních aktivit. Můžete také vybrat pole definovaná uživatelem ke vkládání různých druhů informací - textů, adres, telefonních čísel, URL, příloh dokumentů, obrázků, roletových seznamů a dalších.

### **FORMÁTOVANÉ VYHLEDÁVÁNÍ**

Formátované vyhledávání zajišťuje, aby hodnoty z formátovacích vyhledávacích procesů byly uloženy do libovolného pole v systému (včetně uživatelem definovaných polí).

Možné využití pro formátované vyhledávání (výběr) zahrnují:

- §Automatický záznam hodnot v polích je založen na použití různých objektů v systému
- §Vkládání hodnot do polí, založené na předdefinovaném seznamu
- §Automatické vkládání hodnot do polí, založeno na předdefinovaných dotazech (Definovaných uživatelem)
- §Definice závislostí mezi systémovými poli, například hodnota v poli X je závislá na hodnotě v poli Y
- Zobrazovací pole, která mohou být použita pouze pro dotazování, například uživatelův podpis, datum vytvoření nebo saldo otevřených šeků (pro obchodní partnery)

### **DYNAMICKÉ ROZŠÍŘENÍ MOŽNOSTÍ**

### **ROZŠÍŘENÍ PROSTŘEDNICTVÍM APPLICATION PROGRAMMING INTERFACES (API)**

SAP® Business One je dodáván jako robustní základní systém se silnou funkcionalitou, která pokrývá základní procesy společnosti a konkrétní legislativní požadavky v dané zemi. Díky API můžete přizpůsobovat stávající řešení vašim odvětvovým požadavkům.

Základní systém je vybaven rozhraním API, které je založeno na COM technologii. Můžete použít API ke zvýšení funkcionality řešení nebo k jeho přizpůsobení vašim specifickým požadavkům. Dostupné COM objekty mohou být editovány programovým jazykem jako je Visual Basic, C/C++, a Java. Jsou zde dva rozdílné API programy – jeden pro datové rozhraní a druhý pro editaci uživatelského rozhraní.

### **DATA INTERFACE: CENTRUM PRO VÝMĚNU OBJEKTŮ**

Data API se vztahují k postupům a objektům, které používáte ke čtení a zpracování těch nejdůležitějších data objektů v SAP® Business One. Zde můžete získat obojí jak kmenová tak transakční data zároveň. Mezi objekty a procedury dodávanými API patří:

- **DBConnection** zřizuje spojení na SQL server
- § **Company**  reprezentuje podnikovou databázi
- § **RecordSet**  obsahuje SQL data (a její dotazovací funkce může být použita k nastartování SQL dotazování s přednastavenými hodnotami)
- § **SBObob** pomáhá snadno a rychle najít důležité informace
- **Message** umožní vám posílat zprávy jinému SAP® Business One uživateli spolu s přílohami a odkazy
- § **UserFields** obsahují soubor uživatelem nadefinovaných polí
- Field používáme pro zpracování dat
- § **Items** reprezentují kmenové záznamy pro produkt
- § **BussinessPartner**  obsahuje kmenové záznamy zákazníka nebo dodavatele
- § **ProductTrees** představuje záhlaví kusovníku
- § **ProductTrees\_Lines** představuje jednotlivé materiály v kusovníku
- **Documents** představují záhlaví prodejního nebo nákupního dokumentu
- **DocumnetsLines** obsahuje jednotlivé položky, které jsou přiřazeny nákupním nebo prodejním dokumentům
- § **JournalEntries** představuje zápis do deníku

### **PŘÍSTUP K UŽIVATELSKÉMU ROZHRANÍ**

API dodává objekty a postupy, které můžete využít k přístupu do vstupních polí, interních systémových událostí a mnohem více. Zde je několik příkladů objektů a postupů, které přístup k uživatelskému rozhraní obsahují:

- § **Application** naváže spojení s aplikací SAP® Business One
- **Form** představuje okno v modulu SAP® Business One
- Item umožní vám zpracovat dialogové okno a upravit jeho obsah stejně tak jako jeho pozici, velikost, nebo zobrazení
- § **CheckBox** zpracovává zatrhávací rámečky
- § **Matrix** reprezentuje tabulku v okně
- § **ItemEvent** používá se ke zpracovávání událostí
- § **MenuItem** aktivuje jednotlivé menu položky
- § **MenuEvent** používá se ke zpracovávání událostí

### **VOLITELNÉ KOMPONENTY**

SAP nabízí navíc k základnímu řešení velkou škálu volitelných komponent, jako například Internetový prodej, který můžete použít jako rozšíření k SAP® Business One.

### **MIGRAČNÍ BALÍKY**

§ **Import počátečních stavů**

 Během realizace projektu musíte načíst data (pro produkty, objednávky, faktury a zápis do deníku) ze systému, který jste používali. SAP vytvořil uživatelské rozhraní pro import dat ze souboru do SAP® Business One.

### § **Migrace na mySAP™ Business Suite**

 Společnosti, které používají SAP® Business One mají řešení, které stále roste aby mohlo vyhovět vašim rostoucím požadavkům. SAP nabízí migrační cestu z SAP® Business One na mySAP Business Suite, která poskytuje a umožňuje podnikům propojení s mateřskou společností nebo může podpořit zvládnutí dramatického nárůstu zaměstnanců.

### **INTERNETOVÝ PRODEJ**

V rámci SAP® Business One je k dispozici kompletní softwarové řešení pro Internetový prodej založené na internetovém standardu J2EE. Obsahuje business-to-business a business-to-consumer komponenty. Váš webový obchod a SAP® Business One spolu snadno komunikují a vyměňují si data, jakými jsou katalogy produktů, ceny a zákaznická data. Objednávky jsou tvořeny přímo v SAP® Business One na základě nákupního košíku uživatele.

### **ROZHRANÍ K APLIKACÍM PERSONALISTIKY**

SAP® Business One vám dovolí konfigurovat rozhraní k softwarovým řešením pro řízení lidských zdrojů jakými jsou mySAP HR nebo jiná nezávislá personální řešení.

Vaše základní personální data a účetnictví výplat udržujete v aplikaci personálního oddělení. Kromě otevřeného (XML) rozhraní do finančního účetnictví SAP též nabízí propojení na mySAP HR. Partneři SAP nabízí pro zákazníky SAP® Business One toto propojení jako hostované řešení. Partneři také mohou zřídit propojení na personálních aplikace třetích stran.

### **INTEGRACE S mySAP BUSINESS SUITE**

Různé komponenty zajišťují snadnou integraci mezi mySAP Business Suite a SAP® Business One. Tudíž profitujete ze standardního integrovaného aplikačního prostředí.

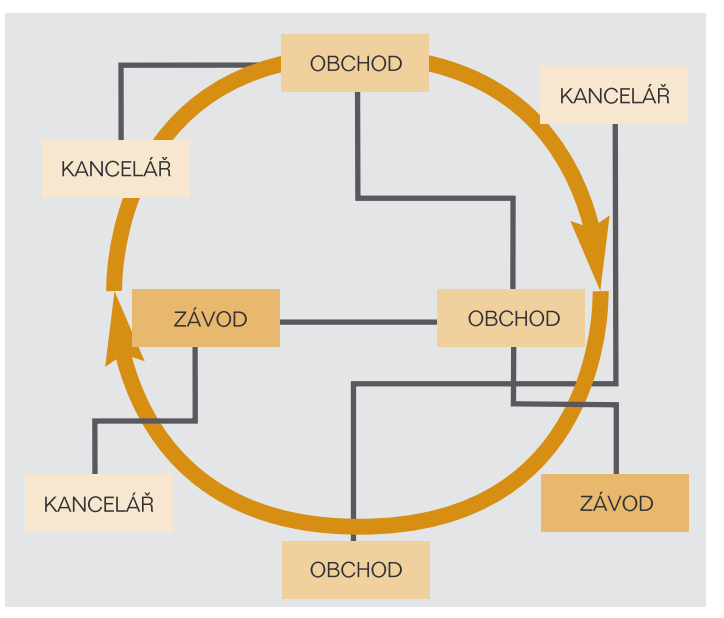

**Obrázek 3:** SAP® Business One představuje nové paradigma: bez ohledu na to, kde se nacházejí kanceláře, ukáže vám celou organizaci jako jeden objekt.

### **INTEGRAČNÍ SCÉNÁŘE PRO FIRMY VYUŽÍVAJÍCÍ ŘEŠE-NÍ SAP**

SAP® Business One je ideálním řešením pro nadnárodní korporace pro řízení jejich jednotlivých poboček a dceřinných společností. Integrační balíček uceleně propojuje SAP Business Suite, který se používá v ústředí organizace se systémem SAP® Business One instalovaným vzdáleně v mezinárodních dceřinných společnostech. Vytvářejí ucelený integrační systém (viz. obrázek 3) na základě SAP Business Information Warehouse (SAP BW), SAP Enterprise Portal, a technologii SAP NetWeaver™.

#### **Konsolidace dat se SAP BW**

Manažeři nadnárodních korporací potřebují dělat ta nejlepší rozhodnutí a tak potřebují integrovaný informační systém, který jim umožní monitorovat data z různých výrobních systémů. Odpovědí na tyto firemní požadavky je předkonfigurované

řešení, které monitoruje data v SAP® Business One a získává data pro reportování. SAP poskytuje pro lokální pobočky SAP® Business One s důležitými konfiguračními balíky a odpovídajícími komponentami pro přístup k datům.

### **mySAP Enterprise portal**

Přístup k datům přes podnikový portál vám umožňuje integrovat SAP® Business One s mySAP Business Suite a zdroje externích dat, stejně tak jako integraci s jinými softwarovými řešeními. Přes portál můžete vytvořit centrální připojovací bod pro veškeré sdílené obchodní aktivity a můžete dát k dispozici informace všem zaměstnancům a partnerům na celém světě. Jaké jsou přínosy mySAP Enterprise Portal?

- Centralizovaný přístup k informacím, nezávislost na umístění zdrojů dat (intranet nebo Internet)
- §Integrace mezipodnikových obchodních procesů
- §Jasný, jednotný přístup k řešení, které umožní obojí vnitropodnikovou a mezipodnikovou spolupráci
- §Technologie s vysokou úrovní interakce: umisťování obsahu, uživatelsky příjemné ovládání "označ a klikni", časově úsporné "Drag & Relate".

### **Obsahové funkce portálu**

Podnikový balíček SAP® Business One je vybaven portálem, který vám umožňuje přistupovat na jediné místo bez ohledu na lokaci dat. Uživatelé se mohou dostat k informacím na jedné nebo více instalacích SAP® Business One.

Standardně se portál skládá z:

- §iView, které zobrazuje informace ze SAP® Business One a stránky, které obsahují iView
- §stránky které zobrazují Web reporty SAP BW
- §Work sets (pracovní soubory) pro strukturování poskytovaných stránek

Tento portál poskytuje velmi dobře strukturovaný přehled informací z různých zdrojů dat a nabízí přes SAP BW přímý či nepřímý přístup k různým instalacím SAP® Business One.

### **Uživatelsky definované role**

Zaměstnanci v mezinárodních dceřinných společnostech budou v jejich každodenní práci preferovat standardní grafické uživatelské rozhraní (GUI) ze SAP® Business One spíše než z mySAP Enterprise Portálu.

Jestliže je podnikový portál obecně přístupný v rámci podnikové skupiny, může být používán i k poskytnutí přístupu obchodního oddělení. S tímto přístupem mohou obchodní oddělení z mezinárodních dceřinných společností vzdáleně užívat Internetový prohlížeč k přístupu na SAP® Business One.

Obchodní balík SAP® Business One je zacílen na uživatele s dceřinými společnostmi nadnárodních korporací, které požadují informace o procesech v těchto firmách - kde se ve všech (nebo alespoň v některých) používá SAP® Business One.

Tito uživatelé také potřebují:

- §Úvodní obrazovku, která zobrazí důležitá čísla, klíčové výkonnostní ukazatele, nebo varovná hlášení
- Funkce díky níž získáte detailní pohled ze souhrnných sestav. Uživatel může ze sestavy nebo výstrahy, pomocí Drag&Relate a iPanelu, najít detailní informace nebo začít vnitropodnikový proces řešící danou situaci.
- §Informace zejména z finančního a obchodního oddělení

#### **ZAJIŠTĚNÍ NÍZKÝCH NÁKLADŮ NA VLASTNICTVÍ**

Minimální systémové požadavky řešení zajišťují nízké náklady na vlastnictví a umožňují jednoduchou a přímočarou administraci a údržbu. Následující tabulka popisuje požadavky SAP® Business One:

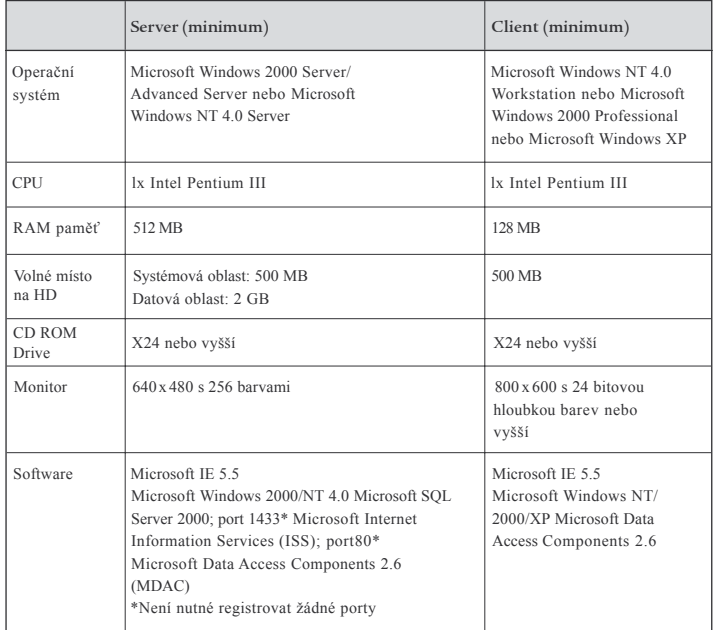

**Tabulka 1:** Systémové požadavky SAP® Business One

### **SYSTÉMOVÉ POŽADAVKY IDEÁLNÍ OBCHODNÍ ŘEŠENÍ**

SAP® Business One srovnává podmínky mezi velkými a malými firmami tím, že přináší komplexní funkcionalitu v jediném integrovaném řešení, které je pro malé a střední firmy finančně dostupné. Díky rychlé implementaci a jednoduché obsluze zefektivní každodenní operace v administrativě, obchodu, nákupu, skladování, účetnictví a dalších oblastech. Díky spolupracující a otevřené architektuře poskytuje také rychlý a jednoduchý přístup k podnikovým informacím včetně všech sestav a dokumentů potřebných pro efektivní rozhodování na jakékoli úrovni ve vaší společnosti.

SAP® Business One nezlepšuje jen celkovou efektivitu ale také otevírá nové obchodní příležitosti a zvyšuje vaší konkurenceschopnost. Toto řešení je dodáváno vedoucím světovým dodavatelem podnikových řešení, nákup tohoto řešení je solidní investicí nejen dnes ale i do budoucnosti.

Pokud chcete získat více detailnějších informací o tom, čím pro vás může SAP® Business One být, tak navštivte naše internetové stránky na **www.sap.cz/smb**

### **DODATEK - SEZNAM FUNKCÍ**

### **ÚČETNICTVÍ**

**Účetnictví.** SAP® Business One představuje schéma účetní osnovy pro každou zemi. Můžete přizpůsobit schéma vašim vlastním firemním požadavkům a jestliže to vaše reportování vyžaduje můžete definovat individuální schémata až do deseti segmentů.

**Zápis do účetního deníku.** Řešení dovoluje udělat nový zápis do účetního deníku a prozkoumat již existující záznamy. (Poznámka: Mnoho účetních deníků je zaknihováno automaticky z obchodního, nákupního a bankovního úseku). Můžete také automaticky rozdělit jednotlivé transakce do projektů nebo profit center.

**Předběžné účtování.** Manuální zápis do účetních deníků může být předběžně zaúčtován v procesech, které vám dovolí ověřování a správné zaúčtování před tím než jsou zapsány do hlavní účetní knihy.

**Účetní vzor.** Schopnost definovat model přiřazení účtu, který vám pomůže ušetřit čas a vyvarovat se chybám během manuálního účtování do účetního deníku.

**Reverzní účtování.** Toto řešení vám automaticky umožní koncem měsíce zpětně aktualizovat účtování s časovým rozlišením. Standardně se projeví storna první den následujícího kalendářního měsíce, pokud je to nutné můžete specifikovat jiné datum pro každé zaúčtování.

**Periodické účtování.** Můžete definovat vaše účtování pro periodicky se opakující úkony a specifikovat frekvenci pro jednotlivé opakující se zaúčtování. (V tomto případě se vám automaticky připomene zápis tohoto účtování).

**Účetní deník.** Tento report seskupí všechny zápisy v účetním deníku dohromady.

**Korekce směnného kursu.** Řešení vám dovoluje periodicky oceňovat otevřené položky v cizí měně a poté identifikovat kursové rozdíly a vybrat vhodné opravné transakce.

**Předvaha.** Použijte tuto sestavu k zobrazení a tisku účetních rozvah a transakcí. Můžete zobrazit jakýkoliv finanční report v jakékoliv měně a míře podrobností. Pro každou finanční sestavu jsou k dispozici různé pohledy: čtvrtletní nebo měsíční výsledky podle zisku, projektu a dalších kritérií.

**Výsledovka.** Tato sestava identifikuje příjmy a náklady v souladu s právními požadavky dané země. Můžete použít výpis stejně tak jako jiné finanční výkazy na porovnání finančních dat mezi rozdílnými účetními obdobími.

**Rozvaha.** Tento report identifikuje aktiva a pasíva v souladu s uzpůsobením právních požadavků dané země.

**Srovnávací reporty.** Všechny výše uvedené sestavy můžete také spustit v časovém porovnání (měsíční, čtvrtletní, roční nebo v jiném časovém údaji).

**Rozpočtové reporty.** Použijte tyto reporty k definování a správě rozpočtového hospodaření. Můžete přizpůsobit rozložení nákladů, uzpůsobit rozpočet do jakékoliv měny (místní, zahraniční nebo obojí) a zobrazit stručný rozpočtový report, který porovná aktuální čísla s plánovanými. Můžete také nastavit online výstrahu, která upozorní uživatele kdykoliv transakce překročí měsíční nebo roční rozpočtový limit.

**Šablona finančních reportů.** Můžete rychle a snadno vytvářet jakýkoliv počet finančních reportovacích šablon. Tyto formuláře vám umožní vytvářet šablony pro jakékoliv účely (jako dodatečný výpis zisků a ztrát).

#### **PRODEJ A DISTRIBUCE**

**Cenová nabídka.** Díky tomuto řešení snadno spočítáte cenovou nabídku pro zákazníka. Snadno tím určíte hrubý zisk pro cenovou nabídku nebo pro jednotlivé prodávané položky - nebo zobrazíte poslední ceny, které byly nabídnuty jednotlivým zákazníkům za položku v tomto cenovém rozpětí. Jakmile jednou vytvoříte nabídku, můžete ji jediným klikem myši exportovat do Microsoft Wordu, tak jako jiné dokumenty.

**Objednávka.** Řešení urychlí vložení objednávky a dovolí vám stanovit, zda na objednávané položky má být vytvořena nákupní objednávka či zda je povolena dílčí dodávka objednávky.

**Pick/Pack.** Každá objednávka projde procesem vyskladnění. Poté co je objednávka potvrzena projde stádiem "in-picking," "picked," a "packed," dovolující uživateli nahlížet po celou dobu kde se objednávky v systému nachází.

**Dodávka.** Tato funkce vám umožňuje dodat nakoupené zboží k zákazníkovi. Nezahrnuje fakturaci, ale automaticky aktualizuje skladové zásoby.

**Spojení objednávek prodeje a nákupu.** Se SAP® Business One můžete vytvořit objednávku nákupu jakmile se připravuje objednávka prodeje, to zajistí že náležitý počet produktů je na skladu v daný den expedice.

**Vrácené zboží.** Vložíte zákaznickou vratku jako příjmový doklad zboží.

**Faktura.** Faktura je nejdůležitějším prodejním dokumentem. Automaticky generuje příslušný účetní zápis.

**Fakturace a platby.** Toto řešení vám dovoluje při využití stejného dokumentu vytvořit najednou fakturu a příjmový doklad na úhradu.

**Dobropis.** Když vytváříte dobropis pro zákazníka - například na vrácení zboží - můžete snadno importovat požadovaná data z originální faktury tak jako z jakéhokoliv jiného prodejního či nákupního dokumentu.

**Zálohová faktura.** Využijete tento typ faktury jestliže potřebujete výstupní dokument beze změn zůstatků na skladě.

**Tisk.** Použijete tuto funkci k tisku jakéhokoliv nákupního nebo prodejního dokumentu. Můžete si vybírat tisk dle období, čísla dokumentu nebo typu dokumentu.

**Sloučení dokumentů.** Tento oblíbený uživatelsky příjemný nástroj vám umožní seskupit dohromady všechny existující prodejní dokumenty pro dané zákazníky na jednu fakturu. Je to výhodné zejména pro ty kteří vydávají množství objednávek a dodacích listů v průběhu měsíce, ale potřebují sumarizovanou fakturu na jednotlivé zákazníky na konci měsíce.

**Přehled předběžně uložených dokladů.** Díky této funkcionalitě můžete tisknout, editovat a spravovat všechny dokumenty, které byly uloženy jako koncepty.

### **NÁKUP**

**Nákupní objednávka.** SAP® Business One vám umožňuje objednat materiál, nebo služby od dodavatelů. Tyto objednávky aktualizují počet objednaných položek a informují manažera skladu o předpokládaném datu dodání.

**Příjem materiálu/služeb.** Tato funkce je potřebná jestliže dodávka je přijata do skladu a vy musíte změnit aktuální množství zásob. Tato funkce nemění zůstatek dodavatele.

**Rozdělení objednávky.** Můžete rozdělit objednávky na několik částí, jestliže je například potřeba zaslat položky do několika skladů. Dodací listy a příjemky jsou požadovány na každou zásilku zvlášť.

**Dodávky na více adres.** Každá položka nákupní objednávky může být dodávána na jiný sklad - adresu dodání.

**Vrácené zboží.** Toto je místo, kde vložíte dokument na vrácené zboží.

**Dodavatelské faktury.** Jakmile zpracujete fakturu dodavatele, automaticky je učiněn záznam do účetního deníku. Toho můžete využít ke zpracování dodatečných plateb dodavateli.

**Dobropis.** Tato funkce vám umožní vydat dobropis dodavateli na vrácené zboží. Požadovaná data mohou být snadno přenesena z originálu faktury stejně tak jako jiná data z ostatních nákupních a prodejních dokumentů.

**Pořizovací náklady.** SAP® Business One umožňuje spočítat nákupní cenu zboží. Můžete přiřadit různé ceny a příjmové položky (dopravné, pojistné, clo a další) a aktualizovat tak hodnotu skladových zásob.

**Účetní deník.** Toto je místo, kde se zobrazují všechny zaúčtování do deníku . Můžete je třídit podle jednotlivých období.

**Tisk.** Tato funkce je určena pro tisk všech prodejních a nákupních dokumentů. Můžete je vybírat dle období, čísla a typu dokumentu.

#### **OBCHODNÍ PARTNEŘI**

Všechny důležité informace o zákaznících a dodavatelích - adresa, preference, prodejci, úvěrové podmínky - jsou zapsány v modulu obchodních partnerů. Zde můžete definovat neomezené množství kontaktů pro jednotlivé obchodní partnery spolu s jejich telefonními čísly, e-mailovými adresami a ostatními důležitými daty. Také můžete zaznamenat kontakt se zákazníkem nebo dodavatelem a poslat e-mail. Zde mohou být také zobrazena všechna propojená data - analýza prodeje, detailní stav pohledávek-závazků a další. Tak jako u jiných funkcí můžete vyhledávat dle metody jako "Začíná," "Obsahuje," a "Je větší než," k zobrazení vhodných položek. Modul obsahuje následující funkce:

**Definice.** Můžete definovat jméno zákazníka a prodejce stejně tak jako jejich atributy - pak použijte tyto skupiny ke třídění zákaznických a dodavatelských reportů s jinými.

**Kontakty s obchodními partnery.** Toto řešení vám dovoluje dokumentovat telefonické rozhovory nebo jiné typy setkání či aktivit spojených se zákazníky nebo dodavateli, připojit systémové dokumenty a jiné přílohy ke kontaktu. Kontakt je pak součástí dat o zákazníkovi či prodejci.

**Počáteční zůstatek.** Tato funkce vám dovolí zapsat počáteční zůstatek účtu zákazníka nebo dodavatele. Je to velmi užitečné hlavně pro nové uživatele, kteří musí migrovat data z ostatních účetních aplikací.

**Přehled kontaktů.** Tento report vám umožňuje selekci otevřených kontaktů dle data s odkazem na daný den nebo týden. Můžete vyplnit současné aktivity a kontakty a stejně tak uzavřené aktivity a kontakty, které byly dokončeny.

**Příležitost.** Toto řešení vám umožňuje zapsat každou obchodní příležitost od prvního telefonického rozhovoru až k úspěšnému uzavření transakce. Můžete zadat jakékoliv detaily týkající se obchodních příležitostí, včetně zdroje, potenciálu, data uzavření, konkurence a aktivit. Jakmile vytvoříte první cenovou nabídku, můžete ji propojit s příležitostí a zjednodušit tak pozdější sledování a analýzu.

**Analýza příležitosti.** Můžete provést analýzu příležitosti ze tří různých pohledů: dle zákazníka, položky a obchodníků. Také můžete kombinovat různé pohledy k dosažení větších detailů (například určitý zaměstnanec obchodního odd. nabízí zboží s možností většího zisku).

Tento report pro účely vizuální prezentace dat automaticky vytváří grafy. Můžete si je zobrazit v každém reportu a v jakémkoliv stupni detailu - od všeobecného (například příležitosti dle zákaznické skupiny) až po velmi specifický (třeba podle jednotlivé příležitosti).

**Prodejní příležitosti - pipeline.** Tento report vám umožňuje generovat dynamický přehled prodejních příležitostí po jednotlivých krocích prodejního cyklu, od prvního kontaktu až po objednávku. Můžete si kliknout myší na jakýkoliv prvek aby jste zobrazili detailní report pro jednotlivé kroky. Ostatní grafické funkce jsou k dispozici pro ilustraci prodejních procesů. Například, řešení může zobrazit nejdůležitějších 10 až 30 příležitostí se všemi detaily od počátku až do uzavření.

### **BANKOVNÍ TRANSAKCE**

**Přijaté platby.** S touto funkcí vám řešení pomůže zaznamenat všechny příchozí platby - šeky, platby kreditní kartou, hotovost a bankovní transakce. Pro zjednodušení procesu placení také můžete přiřadit platby k otevřeným fakturám. Jakmile vytvoříte platbu je hlavní kniha automaticky aktualizována.

**Odchozí platby.** Funkce odchozích plateb vám dovolí definovat platbu dodavatelům. Můžete přiřadit platbu otevřené faktuře dodavatele stejně tak jako iniciovat automatické vystavení šeku dodavateli.

**Hromadné platby.** Tento příkaz vám ušetří čas specifikovat celkový rozsah dodavatelů, kteří musí být zaplaceni najednou podle uživatelem zadaných kritérií, jako jsou termín splatnosti na faktuře, termín splatnosti slevy a tak dále. Jakmile je seznam kompletní všichni vybraní dodavatelé budou náležitě proplaceni.

**Správa šeků.** Můžete spravovat veškeré údaje spojené s evidencí šeků, včetně schvalování či rušení jednotlivých šeků.

**Správa kreditních karet.** Můžete spravovat veškeré údaje spojené s evidencí plateb kreditními kartami, včetně schvalování či rušení jednotlivých plateb.

**Párování plateb.** Řešení podporuje efektivní párování otevřených položek včetně automatického párování. Můžete mezi sebou párovat kreditní a debetní transakce a to jak v saldu obchodních partnerů, tak i na libovolném účtě.

**Wizard pro párování.** Tento nástroj SAP® Business One může ušetřit vašim účetním hodiny nebo dny práce. Jakmile jednou definujete parametry pro párování, řešení použije složité algoritmy k automatickému výpočtu správného párování.

#### **SKLADOVÉ HOSPODÁŘSTVÍ**

Tento modul vám umožňuje vést všechny položky a skladová data na jednom centrálním místě. Můžete vkládat informace jako třeba názvy položek a jejich čísla, čárový kód, ochranné známky, rozměry, ceny a dokonce i jejich zobrazení. Také můžete kontrolovat skladové zásoby položek, objednané množství a prodejní analýzy - všechno na jedné obrazovce. Tento modul zahrnuje následující funkce:

**Definice.** Zde můžete definovat názvy položkových skupin a také názvy atributů těchto položek. Můžete definovat jakékoliv kombinace těchto skupin v odpovídající položkové sestavě. Můžete také definovat sklady, ochranné známky, rozměry, možnosti dodávky a mnoho dalších informací včetně katalogového čísla zákazníka nebo dodavatele pro jednotlivé položky. To vám umožňuje spravovat ty samé položky od různých dodavatelů i když mají u těchto dodavatelů různá katalogová čísla.

**Dotaz na položku.** Tato funkce vám umožní rychle vyhledat detailní informace ke konkrétní položce.

**Drop ship.** Někdy zákazník potřebuje dopravit zboží ihned, ale vy nemáte toto zboží na skladě. Tato funkce vám umožňuje aby položky byly dopraveny přímo od dodavatele k zákazníkovi přes speciální "drop ship" sklad, který vám umožní mít kontrolu nad celým procesem dodávky.

**Ceník.** Můžete definovat jakýkoliv ceník a propojit ho se zákazníkem nebo dodavatelem. Navíc můžete velmi snadno a rychle vytvořit propojení mezi ceníky - a aktualizovat propojené ceníky automaticky kdykoliv se základní ceník bude měnit.

**Speciální ceny.** Můžete definovat speciální ceny pro jednotlivé zákazníky nebo dodavatele. Také můžete definovat množstevní slevy, které budou záviset na množství objednávky. Též můžete definovat ceníky s časově omezenou platností. A dokonce ještě můžete definovat slevy na základě různých platebních podmínek.

**Alternativní položky.** Toto řešení vám dovoluje vytvořit seznam položek, které jsou navrženy zákazníkovi jako alternativy za požadované zboží, které není dostupné. Alternativy mohou být uspořádané podle podobnosti zboží, ceny nebo množství.

**Příjemka, výdejka.** Tyto dvě funkce vám umožňují vypsat příjmový doklad a vydání zboží, které přímo nesouvisí s prodejním nebo nákupním dokumentem.

**Převod zásob.** Jestliže je v systému definován více než jeden sklad, tak právě zde se provádí převody zásob mezi sklady.

**Inventura.** Ve velkém skladu je inventura často neustálým procesem. Tato funkce zefektivní proces inventarizace. Zjištěné rozdíly vám pomáhají zajistit, že položky různých úrovní důležitosti jsou přepočítány tak často jak je potřeba.

**Počáteční stavy zásob.** Přes tuto funkci vykonáváte tyto nezbytné aktivity:

- Zapsání počátečních stavů zásob
- § Aktualizace skladových dat v systému

**Metody skladového ocenění.** Můžete si vybrat metodu oceňování standardní (pevnou) cenou, průměrnou cenou nebo metodou FIFO. SAP® Business One automaticky zabezpečí příslušné kalkulace a zaúčtování.

**Šarže.** Můžete přidělit šarže produktům a roztřídit je podle data spotřeby nebo podle jiných definovatelných atributů - pak vybíráte šarže pro tyto produkty v prodejních objednávkách, dodacích listech a skladových přesunech. U šarží můžete využít specielního monitoringu a reportování.

**Sériové číslo.** Můžete přidělit sériové číslo produktům a pak je definovat v objednávkách, dodacích listech a skladových přesunech.

#### **MONTÁŽ**

**Definice kusovníku.** V tomto okně můžete definovat několika úrovňové kusovníky. Definujte hlavní produkty a všechny suroviny, které jsou požadovány k produkci, s přesným specifikováním množství a výdejních skladů.

**Výrobní instrukce/Výrobní zakázka.** Můžete formulovat výrobní zakázky a jednoduše je převést do pracovních příkazů až k finálnímu stadiu dokončeného produktu. Když vytváříte pracovní příkaz, můžete dělat okamžitou kontrolu stavu zásob.

**Otevřené výrobní zakázky.** Tento report shrnuje všechny rozpracované výrobní zakázky a poklikem myši zobrazí příslušné výrobní příkazy.

**Sestava výrobních doporučení.** Můžete kdykoliv během výrobního procesu najít jestli je produkt - nebo alespoň požadovaný materiál na jeho výrobu - na skladě.

**Kusovníky.** Umožňuje vám zobrazit detailní přehled všech kusovníků na jakékoliv úrovni.

#### **KONTROLING**

**Vytvoření nákladového střediska.** Tato funkce vás nechá definovat různá nákladová střediska ve společnosti. V definici účtové osnovy můžete k výnosovým a nákladovým účtům přiřadit implicitní nákladové středisko.

**Vytvoření pravidel přeúčtování.** Pro určité typy nákladů můžete definovat různá pravidla přeúčtování, reflektující vaše obchodní aktivity - a pak jen jednoduše přidělit výnosové nebo nákladové účty odpovídajícímu přeúčtovacímu pravidlu.

**Tabulka nákladových středisek a pravidel přeúčtování.**

Touto funkcí můžete zobrazit nákladová střediska a pravidla přeúčtování v tabulkové formě. Všechny hodnoty jsou zobrazeny jasně a srozumitelně a v případě potřeby mohou být upraveny. Můžete zde také definovat nová nákladová střediska a pravidla přeúčtování. Jakmile jsou všechna pravidla definována, systém

pak v jednotlivých transakcích přiřadí příslušné náklady automaticky k jednotlivým nákladovým střediskům, čímž vám umožní velmi rychlý přístup k detailním informacím o nákladech.

**Výkaz nákladového střediska.** Toto je výsledovka nákladového střediska využitelná pro vedení společnosti. Lze ji spouštět pro libovolné středisko. Je založena na výnosech a nákladech - přímých i nepřímých - s ohledem na definovaná pravidla přeúčtování. Můžete si vybrat mezi ročním nebo měsíčním hodnocením a porovnávat aktuální hodnoty s výsledky předchozích let.

#### **REPORTING**

Tento reportovací modul je jeden z nejdůležitějších v SAP® Business One, umožňující vytvoření všech typů sestav a zahájení všech potřebných opravných akcí jakmile je potřeba. Obsahuje podnikové sestavy, účetní reporty, reporty zásob, finanční reporty a další reporty pro potřeby správného řízení společnosti. Jakoukoliv sestavu můžete přenášet do Microsoft Excel pouze jedním kliknutím myši. Pomocí jednoduchého intuitivního ovládání můžete snadno získat údaje které právě potřebujete. Tento modul vám pomůže ušetřit drahocenný čas při získávání potřebných dat a informací.

Reportovací modul obsahuje následující funkce:

**Otevřené položky.** Tento report umožňuje aby vedení společnosti mělo okamžitý přehled o všech otevřených položkách, včetně neproplacených faktur, otevřených cenových nabídkách a dosud nevyřízených objednávkách. Integrace s Microsoft Word vám umožní generovat dopisy příslušným zákazníkům.

**Pohledávky a závazky dle data splatnosti.** Tato sestava zobrazuje všechny pohledávky za zákazníky nebo závazky vůči dodavatelům setříděné do definovaných časových intervalů. Pokud kliknete na řádek s konkrétním zákazníkem, zobrazí se detailní přehled pohledávek pro vybraného zákazníka. Integrace s Microsoft Word vám umožní pouhým kliknutím myši generovat výpis pohledávek pro vybraného zákazníka.

**Prodejní analýzy.** Tato sestava vám umožní analyzovat vaše prodejní statistiky ze tří základních úhlů pohledu: podle zákazníka, položky a prodejce. Můžete také vzájemně kombinovat tyto pohledy pro dosažení podrobnějších detailů (například, položky prodané určitým prodejcem, zboží zakoupené zákazníkem atd.). Tato sestava automaticky vytvoří graf, který velmi jasně zobrazí veškerá požadovaná data. Můžete také zobrazit informaci v jakékoliv úrovni detailu - od nejhrubšího (jako jsou prodeje podle zákaznických skupin) až po detailní informace (faktura pro specifického zákazníka).

**Cash Flow.** Tato sestava analyzuje cash flow přes všechny příjmy a výdaje včetně šeků, plateb kreditními kartami, periodických účtování, pohledávkami za zákazníky atd. Můžete si vybrat z několika stupňů detailů.

**Nástroj pro vytváření sestav.** Jedná se o jednoduchý nástroj pro vytváření databázových dotazů a definování reportů. Můžete použít všechny data z různých oborů k vytvoření detailního souhrnného reportu. Jakmile definujete dotaz, můžete ho zálohovat v knihovně dotazů pro pozdější potřeby - nebo použít report editor k vylepšení nebo opravám stávajících dotazů.

**Přehled kontaktů.** Tento report vám umožňuje roztřídit všechny otevřené kontakty podle data s odkazem na současný den nebo týden. Můžete doplnit nynější aktivity a kontakty, a zavřít aktivity a kontakty, které již byly dokončeny.

**Účetní reporty.** Toto menu zahrnuje všechny důležité účetní reporty včetně:

- Stav na účtech
- § Výpis z účtu (veškerá účtování dle obchodních partnerů nebo účtů)
- Daňové reporty (shromážděné daňové závazky v souladu s místními právními požadavky)
- EU souhrnné hlášení (všechny prodeje EU zákazníkům v souladu s místními právními požadavky)
- Seznam dokladů
- § Účetní deník
- Ověření číslování dokumentů (umožňuje vám ověření sledu číslování dokumentů)

**Podnikové výkazy.** Toto menu zahrnuje všechny důležité finanční reporty:

- Rozvaha
- Předvaha
- § Výpis zisků a ztrát
- § Výsledovka nákladového střediska

**Výkazy zásob.** Všechny důležité výkazy zásob jsou předdefinovány. Obsahují:

- § Seznam položek
- Seznam účtování zásob (účtování zásob jsou seskupena dohromady dle obchodního partnera nebo položky)
- Stav zásob (zobrazuje skladové zásoby dle položek na skladě, objednaného množství a dostupného množství, můžete jen kliknout myší na danou položku k vytvoření přehledu objednávek vybrané položky)
- § Stav zásob podle skladu (zobrazí u každé položky zůstatky na jednotlivých skladech včetně celkového zůstatku přes všechny sklady)
- Ocenění skladových zásob (oceňuje skladové zásoby s použitím těchto metod: standardní cena, průměrná cena a FIFO; umožňuje zobrazit přehled všech položek nebo každou položku zvlášť s detailními pohyby; obsahuje speciální algoritmy, které zaručují, že i záporné skladové položky jsou korektně ohodnoceny)
- § Kusovníky (zobrazí přehled všech kusovníků v jakékoli požadované úrovni a s různou úrovní detailů)

Doplňkové reporty. Toto menu obsahuje sestavy jako:

- § Poslední ceny (zobrazí seznam cen naposledy nabízených specifickému zákazníkovi)
- § Neaktivní zákazníci (zobrazí souhrn neaktivních zákazníků v definovaném období)
- Neaktivní položky (zobrazí souhrn neaktivních položek v definovaném období)

#### **ŘÍZENÍ SERVISU**

Tento modul optimalizuje potenciál vašeho oddělení údržby. Poskytuje podporu pro servisní operace, správu servisních smluv, plánování údržby, sledování kontaktů se zákazníky a správu prodejních příležitostí. Modul obsahuje:

**Servisní hlášení.** Tato funkce vám umožňuje řešit otázky zákazníka a evidovat hlášené problémy.

**Zákaznická karta.** Tato karta je databází, která obsahuje všechny položky pro které je servis poskytován.

**Servisní smlouvy.** Evidence konkrétních smluvních ujednání se zákazníky. Tyto smlouvy definují na které položky a sériová čísla a v jakém časovém období se servisní služby pro konkrétního zákazníka poskytují. Obsahuje detailní informace o servisních službách, na který má zákazník smluvní nárok.

**Znalostní databáze.** Zahrnuje klíčová řešení nejrůznějších problémů a situací. Pomáhá urychlit a zefektivnit řešení hlášených problémů.

**Výkazy servisu.** Tyto výkazy vám umožní zobrazovat a analyzovat údaje týkající se servisních smluv, zařízení instalovaných u zákazníka a servisních hlášení. Můžete zkontrolovat servisní hlášení, která byla provedena různými obchodními zástupci, nebo hlášení iniciovaná konkrétními zákazníky. Můžete také použít tyto reporty k ohodnocení vaší efektivity a výkonnosti.

### **PROFILY ZAMĚSTNANCŮ**

Tento modul poskytuje informace o kvalifikaci zaměstnanců včetně detailů a kontaktních informací. Modul obsahuje:

**Seznam zaměstnanců.** Tento seznam obsahuje informace o zaměstnancích jako obor, oddělení, funkce, pozice, nadřízený manažer a jiná personální data.

**Výkaz nepřítomnosti.** Umožňuje vytvářet sestavy o neodpracovaných dnech.

**Telefonní seznam.** Elektronický seznam zobrazí kontaktní detaily každého zaměstnance včetně jeho či jejího telefonního čísla, linky, čísla mobilního telefonu, pageru a faxu.

THE BEST-RUN BUSINESSES RUN SAP

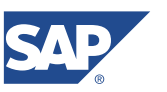

**SAP ČR, spol. s r.o.** Pekařská 621/7 155 00 Praha 5 T +420 257 114 111 F +420 257 114 110 **www.sap.com/cz**

**CZ-50065455 (09/2004)**<br>\* 2004 SAP AG. Všechna práva vyhrazena. SAP, R/3, mySAP, mySAP,com, xApps, xApp, SAP NetWeaver a ostatní produkty a služby SAP zmiňované v tomto dokumentu a jim odpovídající loga jsou ochrannými zná